# **Cálculo 3 - 2024.1**

Aula 17: séries de Taylor e Maclaurin (para funções de R em R)

Eduardo Ochs - RCN/PURO/UFF <http://anggtwu.net/2024.1-C3.html>

# **Links**

[StewPtCap3p73](http://anggtwu.net/tmp/stewart71pt-cap3.pdf#page=73) (p.226) 3.10 Aproximações Lineares e Diferenciais [StewPtCap11p61](http://anggtwu.net/tmp/stewart72pt-cap11.pdf#page=61) (p.679) 11.10 Séries de Taylor e Maclaurin [StewPtCap11p63](http://anggtwu.net/tmp/stewart72pt-cap11.pdf#page=63) (p.681) polinômio de Taylor de n-ésimo grau [StewPtCap11p67](http://anggtwu.net/tmp/stewart72pt-cap11.pdf#page=67) (p.685) Exemplo 7: ...em colunas [Leit3p9](http://anggtwu.net/tmp/leithold-pt-cap3.pdf#page=9) (p.145) Notações para "at":  $f'(x_1) \text{ e } \frac{d}{dx}\big]_{x=x_1}$ [Leit11p29](http://anggtwu.net/tmp/leithold-pt-cap11.pdf#page=29) (p.677) 11.5. A fórmula de Taylor [Leit11p32](http://anggtwu.net/tmp/leithold-pt-cap11.pdf#page=32) (p.680) Figura 6: seno ... MacLaurin de graus 1, 3, 5 e 7 [Miranda117](http://hostel.ufabc.edu.br/~daniel.miranda/calculo/calculo.pdf#page=117) 4.7 Aproximações Lineares e Diferencial [Miranda168](http://hostel.ufabc.edu.br/~daniel.miranda/calculo/calculo.pdf#page=168) 5.9 Polinômio de Taylor

```
http://anggtwu.net/MAXIMA/mkmatrix1.mac.pyg.html
http://anggtwu.net/e/maxima.e.html#2024.1-taylor-1
(find-es "maxima" "2024.1-taylor-1")
```
# **A idéia básica**

Digamos que  $f(x)$  é um polinômio. Digamos que o grau dele é 4, pra simplificar. Digamos que  $f(x) = a + bx + cx^2 + dx^3 + ex^4$ . Então:

$$
f(x) = a + bx + cx^{2} + dx^{3} + ex^{4}
$$
  
\n
$$
f'(x) = b + 2cx + 3dx^{2} + 4ex^{3}
$$
  
\n
$$
f''(x) = 2c + 6dx + 12ex^{2}
$$
  
\n
$$
f'''(0) = 2c
$$
  
\n
$$
f'''(0) = 6d
$$
  
\n
$$
f'''(0) = 6d
$$
  
\n
$$
f'''(0) = 6d
$$
  
\n
$$
f'''(0) = 24e
$$
  
\n
$$
f'''(0) = 24e
$$
  
\n
$$
f'''(0) = 24e
$$
  
\n
$$
f'''(0) = 24e
$$
  
\n
$$
f'''(0) = 24e
$$
  
\n
$$
f'''(0) = 24e
$$
  
\n
$$
f'''(0) = 24e
$$
  
\n
$$
f'''(0) = 24e
$$
  
\n
$$
f'''(0) = 24e
$$
  
\n
$$
f'''(0) = 24e
$$
  
\n
$$
f'''(0) = 24e
$$
  
\n
$$
f'''(0) = 24e
$$
  
\n
$$
f'''(0) = 24e
$$
  
\n
$$
f'''(0) = 24e
$$
  
\n
$$
f'''(0) = 24e
$$
  
\n
$$
f'''(0) = 24e
$$
  
\n
$$
f'''(0) = 24e
$$
  
\n
$$
f'''(0) = 24e
$$
  
\n
$$
f'''(0) = 24e
$$
  
\n
$$
f'''(0) = 24e
$$
  
\n
$$
f'''(0) = 24e
$$
  
\n
$$
f'''(0) = 24e
$$
  
\n
$$
f'''(0) = 24e
$$
  
\n
$$
f'''(0) = 24e
$$
  
\n
$$
f'''(0) = 24e
$$
  
\n
$$
f'''(0) = 24e
$$
  
\n
$$
f'''(
$$

E portanto:

$$
f(x) = f(0) + f'(0)x + \frac{f''(0)}{2}x^2 + \frac{f'''(0)}{6}x^3 + \frac{f''''(0)}{24}x^4
$$

# **A idéia básica (2)**

Agora vamos tentar generalizar isso. Digamos que  $f(x)$  é um polinômio. Digamos que o grau dele é  $k$ , e que por enquanto  $k = 4$ . Digamos que  $f(x) = a_0 + a_1x + a_2x^2 + a_3x^3 + a_4x^4$ . A notação  $f^{(k)}$ , como o  $(k)$  entre parênteses, quer dizer "f derivada k vezes". Por exemplo,  $f^{(4)} = f''''$ , e  $f^{(0)} = f$ . Então:

$$
\begin{array}{rclcrcl} f^{(0)}(x) & = & a_0 & +\ a_1x & +\ a_2x^2+\ a_3x^3+\ a_4x^4 & f^{(0)}(0) & = & 0! \ a_0 & a_0 & = & f^{(0)}(0)/0! \\ f^{(1)}(x) & = & a_1 & +2a_2x+3a_3x^2+4a_4x^3 & f^{(1)}(0) & = & 1! \ a_1 & a_1 & = & f^{(1)}(0)/1! \\ f^{(2)}(x) & = & 2a_2 & +6a_3x+12a_4x^2 & f^{(2)}(0) & = & 2! \ a_2 & a_2 & = & f^{(2)}(0)/2! \\ f^{(3)}(x) & = & 6a_3 & +24a_4x & f^{(3)}(0) & = & 3! \ a_3 & a_3 & = & f^{(3)}(0)/3! \\ f^{(4)}(x) & = & 24a_4 & f^{(4)}(0) & = & 4! \ a_4 & a_4 & = & f^{(4)}(0)/4! \end{array}
$$

E portanto:

$$
f(x) = \frac{f^{(0)}(0)}{0!}x^0 + \frac{f^{(1)}(0)}{1!}x^1 + \frac{f^{(2)}(0)}{2!}x^2 + \frac{f^{(3)}(0)}{3!}x^3 + \frac{f^{(4)}(0)}{4!}x^4 = \sum_{k=0}^4 \frac{f^{(k)}(0)}{k!}x^k
$$

## **Exercício 1.**

A fórmula do slide anterior também funciona pra polinômios com grau menor que 4. Verifique o que ela faz quando

$$
f(x) = 42x^2 + 99x + 200.
$$

Lembre que no ensino médio você era obrigado a "simplificar" 4 · 5 · 6 · 999 para 119880, mas em Cálculo 2 você tem que encontrar jeitos de escrever que sejam mais simples de ler e de verificar... pra gente em certos contextos  $4 \cdot 5 \cdot 6 \cdot 999$  é mais "simples" que 119880.

## **Exercício 2.**

Tente aplicar a fórmula (∗) abaixo

$$
f(x) = \sum_{k=0}^{4} \frac{f^{(k)}(0)}{k!} x^k \qquad (*)
$$

a esta  $f$  aqui:  $f(x) = 200x^5$ .

a) O que acontece?

b) Tente escrever em detalhes o que dá errado. Você vai precisar de notação matemática E português. Tente aprender as convenções que eu usei nos PDFs e as convenções que os livros usam, e lembre que se você começar escrevendo uma igualdade qualquer leitor que não seja muito seu amigo vai interpretá-la como uma afirmação.

### As operações derivs e derivs $<sub>0</sub>$ </sub>

Sejam derivs e derivs<sub>0</sub> as seguintes operações – que vão nos ajudar muito nas contas:

$$
\begin{array}{rcl}\n\text{derivs}(f) & = & (f, f', f'', f''', \ldots) \\
\text{derivs}_0(f) & = & (f(0), f'(0), f''(0), f'''(0), \ldots)\n\end{array}
$$

Repare que derivs $(f)$  retorna uma sequência infinita de funções e derivs<sub>0</sub> $(f)$  retorna uma sequência infinita de números.

Um exemplo: se  $f(x) = ax^2 + bx + c$ , então:

$$
f(x) = ax^{2} + bx + c, \t f(0) = c,\n f'(x) = 2ax + b, \t f'(0) = b,\n f''(x) = 2a, \t f''(0) = 2a,\n f'''(0) = 0,
$$

e:

$$
\begin{array}{rcl}\n\text{derivs}(f) & = & (ax^2 + bx + c, \ 2ax + b, \ 2a, \ 0, 0, 0, \ldots) \\
\text{derivs}_0(f) & = & (c, b, 2a, 0, 0, 0, \ldots)\n\end{array}
$$

# **Algumas definições**

Isto aqui

$$
\sum_{k=0}^{n} \frac{f^{(k)}(0)}{k!} x^{k}
$$

é a série de Taylor da função f no ponto 0 truncada até grau n, e isto aqui

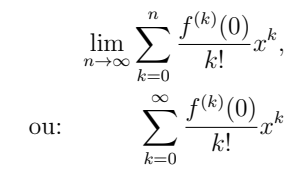

é a série de Taylor da função f no ponto 0.

**Exercício 3.** Seja  $f(x) = \text{sen } x$ .

a) Calcule as 8 primeiras componentes de derivs $(f)$ .

b) Calcule as 8 primeiras componentes de derivs $_0(f)$ .

c) Calcule a série de Taylor de sen x truncada até grau 7.

d) Seja  $q(x)$  a série de Taylor de sen  $x$  truncada até grau 7; Calcule  $q(0.1)$  na mão e compare o seu resultado com o resultado de calcular sen 0.1 na calculadora ou no computador.

# **Exercício 4.**

Calcule derivs $(f)$  e derivs<sub>0</sub> $(f)$  para cada uma das 'f's abaixo, até o grau pedido.

a)  $f(x) = e^x$ , até grau 4 b)  $f(x) = e^{2x}$ , até grau 4 c)  $f(x) = e^{ix}$ , até grau 8 d)  $f(x) = \cos x$ , até grau 8 e)  $f(x) = \text{sen } x$ , até grau 8 f)  $f(x) = i \text{sen } x$ , até grau 8 g)  $f(x) = \cos x + i \sin x$ , até grau 8

## **A notação com '**≈**'**

O sinal '≈' que dizer "é aproximadamente igual a", mas ele não diz quão boa é a aproximação... Estas duas afirmações são ambas verdadeiras:

$$
f(0.42) \approx f(0) + f'(0) \cdot 0.42 + \frac{f''(0)}{2}(0.42)^2
$$
  

$$
f(0.42) \approx f(0) + f'(0) \cdot 0.42 + \frac{f''(0)}{2}(0.42)^2 + \frac{f'''(0)}{6}(0.42)^3
$$

Até dé pra formalizar essa igualdade aqui embaixo usando um limite - veja a página 4 deste PDF: <https://people.math.sc.edu/girardi/m142/handouts/10sTaylorPolySeries.pdf>

$$
f(x) = f(0) + f'(0) \cdot x + \frac{f''(0)}{2}x^2
$$

Mas eu não sei como formalizar precisamente a versão com 0.42 no lugar do  $x... =$ 

# As versões truncadas de derivs, derivs<sub>0</sub> e derivs<sub>n</sub>

Vamos definir $\mathsf{derivs}^n$ e  $\mathsf{derivs}^n_0$ como as versões "truncadas até grau $n$ "  $de$  derivs e derivs $<sub>0</sub>$ ...</sub>

derivs<sup>n</sup>(f) vai ser a lista com as primeiras  $n + 1$  entradas de derivs<sup>n</sup>(f), e derivs<sup>n</sup> $(f)$  vai ser a lista com as primeiras  $n + 1$  entradas de derivs<sup>n</sup> $(f)$ . Além disso derivs<sub>p</sub> $(f)$  vai ser a lista infinita  $(f(p), f'(p), f''(p), \ldots)$ , e derivs<sup>n</sup><sub>p</sub>(f) vai ser a lista com as primeiras  $n + 1$  entradas de derivs<sup>n</sup><sub>p</sub>(f). Exemplo:

$$
\mathsf{derivs}_{42}^2(f) \;\; = \;\; (f(42), f'(42), f''(42)).
$$

Vamos nos referir a deriv<br/>s $p^n_p(f)$ como "as derivadas de  $f$ até gra<br/>u $n$ no ponto p". Repare que  $f(42)$  é a "derivada de f de grau 0 no ponto  $42$ ",  $f'(42)$  é a "derivada de f de grau 1 no ponto 42", etc...

Antes o termo "grau" não servia pra falar de número de vezes que uma função foi derivada, mas agora passou a servir.  $=$ )

# **Notação de físicos: introdução** Links:

<https://people.math.sc.edu/girardi/m142/handouts/10sTaylorPolySeries.pdf> <http://angg.twu.net/2019.2-C3/Bortolossi/bortolossi-cap-5.pdf> (páginas 171–173) <https://www.gutenberg.org/files/33283/33283-pdf.pdf> "Calculus Made Easy" (1914) <http://angg.twu.net/mathologer-calculus-easy.html> <http://angg.twu.net/LATEX/2022-1-C3-notacao-de-fisicos.pdf> (p.5: linearizações) <http://angg.twu.net/LATEX/2021-2-C3-notacao-de-fisicos.pdf> <http://hostel.ufabc.edu.br/~daniel.miranda/calculo/calculo.pdf#page=117>

Na aula de 2022sep23 a gente usou os links acima e eu escrevi um montão de coisas no quadro – que eu vou digitar assim que der!!!

#### **Exercício 5.**

Leia a seção 4.7 do livro do Daniel Miranda: <http://hostel.ufabc.edu.br/~daniel.miranda/calculo/calculo.pdf#page=117>

Os livros mais modernos:

i) distinguem dx e  $\Delta x$ .

ii) escrevem 
$$
y = f(x)
$$
 ao invés de  $y = y(x)$ ,

iii) evitam a convenção  $x_1 = x_0 + \Delta x$ .

a) Traduza o início da seção 4.7 do Miranda - até o fim da página 118 - pra notação do Thompson. Dicas:

$$
f(x) \approx f(p) + f'(p)(x - p)
$$
  
\n
$$
L(x) = f(p) + f'(p)(x - p)
$$
  
\n
$$
\Rightarrow f(x_1) \approx f(x_0) + f'(x_0)\Delta x
$$
  
\n
$$
L(x_1) = f(x_0) + f'(x_0)\Delta x
$$

e a função L é exatamente a série de Taylor da função f truncada até grau 1... lembre que nós quase só vimos séries de Taylor no caso em que  $x_0$  era 0, mas ficamos de ver depois o caso em que o "ponto base" não precisava mais ser 0...

### **Alguns truques de tradução**

Truque 1: quando a gente escreve fórmulas "com o mesmo formato" perto uma da outra o leitor tende a ler a segunda ou como uma tradução da primeira pra outra notação ou como um caso particular da primeira...

Isto aqui é uma tradução de duas das fórmulas da p.117 do D. Miranda pra "notação de físicos":

$$
f(x) \approx f(p) + f'(p)(x - p)
$$
  
\n
$$
L(x) = f(p) + f'(p)(x - p)
$$
  
\n
$$
\Rightarrow \quad f(x_1) \approx f(x_0) + f'(x_0)\Delta x
$$
  
\n
$$
L(x_1) = f(x_0) + f'(x_0)\Delta x
$$

E isto aqui é um caso particular da primeira fórmula:

$$
f(4.02) \approx f(4) + f'(4)(4.02 - 4) \tag{*}
$$

Repare que a fórmula (∗) fica mais clara se escrevermos isto explicitamente:

$$
x_1 = 4.02 \qquad x_0 = 4
$$

...e repare que se a gente tentar escrever isto aqui direto

$$
\sqrt{4.02} \approx \sqrt{4} + \sqrt{4}' (4.02 - 4)
$$

fica confuso e péssimo — não existe uma notação padrão pra derivada de $\sqrt{x}$ em  $x = 4$ !!! Aqui a gente TEM que usar um truque novo — a gente tem que em  $x = 4$ ... Aqui a gente 1 EM que usar um<br>dar um nome pra função  $\sqrt{x}$ . Por exemplo...

# **Alguns truques de tradução (2)**

Seja  $f(x) = \sqrt{x} = x^{1/2}$ . Então  $f'(x) = \frac{1}{2}x^{-1/2} = \frac{1}{2}\frac{1}{x^{1/2}} = \frac{1}{2\sqrt{x}}, e$  $f(4.02) \approx f(4) + f'(4)(4.02 - 4)$  $\Rightarrow$   $\sqrt{4.02}$   $\approx$   $\sqrt{4} + \frac{1}{2\sqrt{4}}(4.02 - 4)$ <br>  $\Rightarrow$   $\sqrt{4.02}$   $\approx$   $\sqrt{4} + \frac{1}{2\sqrt{4}}(4.02 - 4)$ 

Repare que acima eu só fiz as subtituições  $f(x) := \sqrt{x}$  e  $f'(x) := \frac{1}{2\sqrt{x}}$  — eu acho que as contas mais mais fáceis de entender se a gente fizer as substituições e as simplificações em passos separados:

$$
f(4.02) \approx f(4) + f'(4)(4.02 - 4)
$$
  
\n
$$
\Rightarrow \sqrt{4.02} \approx \sqrt{4} + \frac{1}{2\sqrt{4}}(4.02 - 4)
$$
  
\n
$$
= 2 + \frac{1}{4}(0.02)
$$
  
\n
$$
= 2 + 0.005
$$
  
\n
$$
= 2.005
$$
  
\n
$$
\sqrt{4.02} = 2.004993765576342...
$$

A última linha acima tem um '=' ao invés de um ' $\approx$ ', e eu calculei o resultado dela com a calculadora.

# **A tradução pra notação de físicos** Temos:

$$
f(x) \approx f(0) + f'(0)x + \frac{f''(0)}{2}x^2
$$

Acho que vocês devem conseguir acreditar nisso aqui... (a gente pode checar os detalhes depois!)

$$
g(x_0 + \Delta x) \approx g(x_0) + g'(x_0)\Delta x + \frac{g''(x_0)}{2}(\Delta x)^2
$$
  

$$
h(x + \Delta x) \approx h(x) + h'(x)\Delta x + \frac{h''(x)}{2}(\Delta x)^2
$$

E se  $y = y(x)$  então:

$$
y(x + \Delta x) \approx y + y_x \Delta x + \frac{y_{xx}}{2} (\Delta x)^2
$$
  

$$
y(x + \Delta x) \approx y + y_x \Delta x + \frac{y_{xx}}{2} (\Delta x)^2 + \frac{y_{xxx}}{6} (\Delta x)^3
$$

#### **Exercício 5.**

Digamos que  $x_0 = 10$ ,  $f(x) = x^3$ ,  $y_0 = f(x_0)$ ,  $g(y) = \text{sen } y$ .

- a) Calcule derivs ${}_{x_0}^1(f(x))$ .
- b) Calcule derivs $_{y_0}^1(g(y))$ .
- c) Calcule derivs ${}_{x_0}^1(g(f(x)))$ .

Seja 
$$
h(x) = g(f(x))
$$
 — ou seja,  $h = g \circ f$ .  
d) Calculate  $\text{derivs}_{x_0}^2(h(x))$ .

# **Exercício 6.**

Este exercício é uma versão mais geral do exercício 4. Digamos que f e g são funções suaves de R em R. (Uma função é "suave" quando ela pode ser derivada infinitas vezes. A função  $|x|$  não é suave). Digamos que  $x_0 \in \mathbb{R}$ ,  $y_0 = f(x_0)$ , e  $h = q \circ f$ .

a) Calcule derivs $_{x_0}^2(h(x))$ .

Repare que neste caso "calcule" quer dizer algo como "expanda e simplifique a expressão que você obtiver"... Existem vários tipos de expansão e simplificação, e os programas de computação simbólica dão um nome pra cada tipo e permitem que você escolha quais vão ser aplicadas.

## **Exercício 7**

Agora sejam  $y = y(x) = f(x)$  e  $z = z(y) = q(y)$ . b) Traduza o seu derivs $_{x_0}^2(h(x))$  do item (a) pra notação de físicos. Dica (pequena):  $\frac{d}{dx}g(f(x_0)) = z_y y_x$ .

c) Calcule deriv $s_{x_0}^3(z)$  usando notação de físicos.

```
(4125) p(x) := a + b*x + c*x^2 + d*x^3 + e*x^4;
                 p(x) := a + bx + cx^2 + dx^3 + e x^4(9126) dery (3, p(x));
```
 $24 e \tau + 6 d$ 

6 d

20

 $\binom{N+1}{1}$  load  $\binom{N}{1}$  /MAXIMA/mkmatrix1.mac")\$<br> $\binom{N+2}{1}$  derive (mayn f) = mkliet (m 0)  $(\text{maxn}, f) := \text{nklist} \quad (\text{[n,0,maxn]}, \text{diff}(f, x, n))$ \$<br>(maxn, f) := mkhmatrix([n,0,maxn], diff(f, x, n))\$ (%i3) derivs\_h (maxn, f) := mkhmatrix([n,0,maxn], diff(f, x, n))\$<br>(%i4) derivs v (maxn, f) := mkymatrix([n,0,maxn], diff(f, x, n))\$  $(214)$  derivs v (maxn, f) := mkvmatrix( $[n,0,$ maxn),  $(315)$  derived (maxn, f) := mklist ([n,0,maxn], at(diff(f, x, n), x=0))\$ (%16) derivs0 h (maxn, f) := mkhmatrix( $[n,0,\text{maxn}]$ , at(diff(f, x, n), x=0))\$  $(217)$  derivs0 v (maxn, f) := mkvmatrix([n,0,maxn], at(diff(f, x, n), x=0))\$ (%i7) derivs0  $v$  (maxn, f) := mkvmatrix([n,0,maxn], at(diff(f, x, n), x=x0))\$<br>(%i9) derivsx0\_h(maxn, f) := mkhmatrix([n,0,maxn], at(diff(f, x, n), x=x0))\$<br>(%i9) derivsx0\_h(maxn, f) := mkhmatrix([n,0,maxn], at(diff(f, x, (%i9) derivsx0\_h(maxn, f) := mkhmatrix([n,0,maxn], at(diff(f, x, n), x=x0))\$<br>(%i10) derivsx0\_v(maxn, f) := mkvmatrix([n,0,maxn], at(diff(f, x, n), x=x0))\$ (%i11) derx (k, f) := diff(f, x, k)\$<br>(%i12) derxat0 (k, f) := at(diff(f, x, k), x=0)\$

```
(%i12) derxat0 (k, f) := at(diff(f, x, k), x=0)$<br>(%i13) derxatx0 (k, f) := at(diff(f, x, k), x=0)$<br>(%i14) derxat0div (k, f) := at(diff(f, x, k), x=0) / k!$
\binom{N+14}{15} derxat0div \binom{K}{15} := at(diff(f, x, k), x=0) / k!$<br>\binom{N+15}{15} dervaty0div \binom{K}{15} := at(diff(f, x, k), y=y0) / k!$
(Y116) derxat0divmul (k, f) := at(diff(f, x, k), x=0) / k! * x^k$
(2i17) derxatx0divmul (k, f) := at(diff(f, x, k), x=x0) / k! * (x-x0)^nk$
(2118) at0reconstruct (n, f) := \text{sum}(derxat0divmu) (k, f), k,0,n)$
(7119) atx0reconstruct(n, f) := sum(derxatx0divmul(k, f), k,0,n)$
```
 $(9120)$ 

```
derivs (5, f(x));
 (%020) \left[ f(x), \frac{d}{dx} f(x), \frac{d^2}{dx^2} f(x), \frac{d^3}{dx^3} f(x), \frac{d^4}{dx^4} f(x), \frac{d^5}{dx^5} f(x) \right](Y121) derivs h (5, f(x));
```

```
(%o21)
                                 \left(f\left(x\right)\mid\frac{d}{dx}\,f\left(x\right)\mid\frac{d^{2}}{dx^{2}}\,f\left(x\right)\mid\frac{d^{3}}{dx^{3}}\,f\left(x\right)\mid\frac{d^{4}}{dx^{4}}\,f\left(x\right)\mid\frac{d^{5}}{dx^{5}}\,f\left(x\right)\right)\mid
```
 $(2122)$  derivs h  $(5, \sin(x))$ ;  $(9022)$  $(\sin x \cos x - \sin x - \cos x \sin x \cos x)$  $(2123)$  deriva $0$  h(5, sin(x));  $(7023)$ 

```
0 1 0 −1 0 1
```
 $(2124)$ derivs  $v$  (5,  $f(x)$ );

 $\binom{7}{6}$  24)

$$
\begin{pmatrix} f(x) \\ \frac{d}{dx}f(x) \\ \frac{d^2}{dx^2}f(x) \\ \frac{d^2}{dx^2}f(x) \\ \frac{d^2}{dx^2}f(x) \\ \frac{d^2}{dx^2}f(x) \end{pmatrix}
$$

 $(9128)$  dervat0div  $(3, p(x))$ ; (%o28) d  $(Y129)$  derxat0divmul  $(3, p(x))$ ; (%o29) d x3  $(Y130)$  derxat0divmul  $(4, p(x))$ ;

```
(9,30)e x^4
```
 $(2127)$  derxat0  $(3, p(x))$ ;

```
(Y_131) at0reconstruct(4, p(x));
(2031)e x4 + d x3 + c x2 + b x + a
```

```
(\texttt{X132}) at0reconstruct(3, p(x));
(9,32)d x^3 + c x^2 + b x + a
```
 $(y+33)$  p(x) - at0reconstruct(3, p(x)); (%o33) e x4

(%i34) at0reconstruct(7, sin(x));

(%o34)

 $(9025)$ 

(%o26)

(%o27)

$$
-\left(\frac{x^7}{5040}\right) + \frac{x^5}{120} - \frac{x^3}{6} + x
$$

$$
(\frac{y}{435}) q(x) := a + b*(x-x0) + c*(x-x0)^2 + d*(x-x0)^3 + e*(x-x0)^4;
$$
  
\n
$$
(\frac{y}{435})
$$
derivs\_v (5, q(x));  
\n
$$
(\frac{y}{435})
$$
derivs\_v (5, q(x));  
\n
$$
(\frac{y}{435})
$$
derivy (5, q(x));  
\n
$$
\left(\frac{b}{2c}(x-x0) + e(x-x0)^4 + d(x-x0)^3 + c(x-x0)^2 + a}{2c(x-x0) + 12e(x-x0)^2 + 2c}
$$
  
\n
$$
6d(x-x0) + 3d(x-x0)^2 + 3e^2
$$
  
\n
$$
2e(x-x0) + 12e(x-x0)^2 + 2c
$$
  
\n
$$
24e(x-x0) + 6d
$$
  
\n
$$
24e(x-x0) + 6d
$$
  
\n
$$
24e(x-x0) + 6d
$$
  
\n
$$
24e(x-x0) + 6d
$$
  
\n
$$
24e(x-x0) + 6d
$$
  
\n
$$
24e(x-x0) + 6d
$$
  
\n
$$
24e(x-x0) + 6d
$$
  
\n
$$
24e(x-x0)^2 + 2e^2
$$
  
\n
$$
24e^2
$$
  
\n
$$
24e^2
$$
  
\n
$$
24e^2
$$
  
\n
$$
24e^2
$$
  
\n
$$
24e^2
$$
  
\n
$$
24e^2
$$
  
\n
$$
24e^2
$$
  
\n
$$
24e^2
$$
  
\n
$$
24e^2
$$
  
\n
$$
24e^2
$$
  
\n
$$
24e^2
$$
  
\n
$$
24e^2
$$
  
\n
$$
24e^2
$$
  
\n
$$
24e^2
$$
  
\n
$$
24e^2
$$
  
\n
$$
24e^2
$$
  
\n
$$
24e^2
$$
  
\n<

(%i1) load(" /MAXIMA/mkmatrix1.mac")\$  $(Y_12)$  mkhmatrix $([x,2,5], x)$ ;  $(9.2)$  $(2 \ 3 \ 4 \ 5)$  $(\frac{y}{103})$  mkvmatrix([y,2,5], y);<br>(%3)  $\binom{2}{4}$  $\begin{pmatrix} 2 \\ 3 \\ 4 \end{pmatrix}$ 5 J V.  $(\%i4)$  mkvmatrix([y,5,2,-1], y);<br> $(\%i4)$  $\binom{6}{4}$  (%o4)  $\begin{pmatrix} 5 \\ 4 \\ 3 \\ 0 \end{pmatrix}$ 21 V.  $(\frac{1}{65})$  mkmatrix  $([x,0,2], [y,5,4,-1], [x,y])$ ;  $(\frac{1}{65})$ ((Als) BEBALTIX ((X,0,2), (Y,0,4,-1), (X,y));<br>((G5)<br> $\begin{pmatrix} [0,5] & [1,5] & [2,5] \\ [0,4] & [1,4] & [2,4] \end{pmatrix}$ (%i6) diffxnyn(f, xn, yn) := diff(diff(f, x, xn), y, yn)\$ (%i7) mkmatrix([xn,0,4], [yn,3,0,-1], [xn,yn]);  $(\sqrt[4]{\circ 7})$   $(0, 3)$  $\left[\begin{smallmatrix} 0 & 2 \\ 0 & 1 \end{smallmatrix}\right]$ (a) (3, 3, 0, -11, (xn, yn))<br>
(0, 3) [1, 3] [2, 3] [3, 3] [4, 3]<br>
(0, 2] [1, 2] [2, 2] [3, 2] [4, 2]<br>
(0, 0] [1, 0] [2, 0] [3, 0] [4, 0]  $(\%i8)$  mkmatrix([xn,0,2], [yn,2,0,-1], diffxnyn(F(x,y), xn, yn));  $(\%68)$  $(\frac{a}{\sqrt{a}})$   $(\frac{a}{\sqrt{a}})$  $\begin{pmatrix} \frac{d^2}{dx^2} F(x, y) & \frac{d^2}{dx^2 dy^2} F(x, y) \\ \frac{d^2}{dy^2} F(x, y) & \frac{d^2}{dx^2 dy^2} F(x, y) \\ \frac{d^2}{dx^2} F(x, y) & \frac{d^2}{dx^2 dy^2} F(x, y) \\ F(x, y) & \frac{d}{dx^2} F(x, y) & \frac{d^2}{dx^2} F(x, y) \end{pmatrix}$  $(\frac{N}{2})$  mkmatrix([xn,0,3], [yn,3,0,-1], diffxnyn(x<sup>-2\*y^2</sup>, xn, yn));<br>(%0)  $(\%)$  (0)  $\left[\frac{2\pi^2}{2x^2}\right]$  $\left(\begin{array}{cccc} 0 & 0 & 0 & 0 \ 2x^2 & 4x & 4 & 0 \ 2x^2y & 4xy & 4y & 0 \ x^2y^2 & 2xy^2 & 2y^2 & 0 \end{array}\right)$  $2y^2$   $2xy^2$   $2y^2$  0  $(\frac{1}{10})$  mkmatrix([xn,0,3], [yn,3,0,-1], at(diffxnyn(x^2\*y^2, xn, yn), [x=0,y=0]));  $(\frac{1}{10})$  $\frac{1}{0}$  (%010)  $\left(\begin{smallmatrix} 0 & 0 & 4 & 0 \\ 0 & 0 & 0 & 0 \\ 0 & 0 & 0 & 0 \\ 0 & 0 & 0 & 0 \end{smallmatrix}\right)$ n, s, o, -11, att<br>0 0 0 0<br>0 0 0 0 0 0 4 0  $\mathbf{L}$ (%i11) mkmatrix([xn,0,3], [yn,3,0,-1], diffxnyn((x-x0)^2\*(y-y0)^2, xn, yn)); 0 0 0 0  $(1611)$  $\begin{pmatrix} 0 & 0 \\ 4 & 0 \end{pmatrix}$ 

 $2(x - x)^2$  $\begin{pmatrix} 0 & 0 & 0 & 0 \\ 2\left(x-\mathbf{x}0\right)^2 & 4\left(x-\mathbf{x}0\right) & 4 & 0 \\ 2\left(x-\mathbf{x}0\right)^2\left(y-\mathbf{y}0\right) & 4\left(x-\mathbf{x}0\right)\left(y-\mathbf{y}0\right) & 4\left(y-\mathbf{y}0\right) & 0 \\ \left(x-\mathbf{x}0\right)^2\left(y-\mathbf{y}0\right)^2 & 2\left(x-\mathbf{x}0\right)\left(y-\mathbf{y}0\right)^2 & 2\left(y-\mathbf{y}0\right)^2 & 0 \end{pmatrix}$   $(\frac{N+12}{2})$  mkmatrix([xn,0,3], [yn,3,0,-1], at(diffxnyn((x-x0)^2\*(y-y0)^2, xn, yn), [x=x0,y=y0]));<br>(%012)  $\binom{0.112}{0.012}$  mematrix((xn, 0, 3), [yn, 3, 0, -1)], at(<br>((0.12)

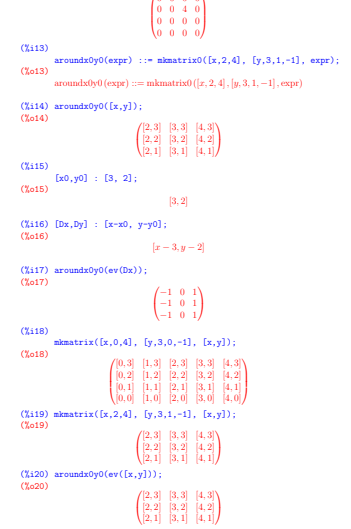

 $(\frac{\%i21}{\$i21})$  aroundx0y0(ev(Dx^2)); (%o21)  $\sqrt{1}$ 11  $1 \t 0 \t 1$  $\begin{smallmatrix}1&&1\\1&0&1\end{smallmatrix}$  $\begin{smallmatrix} 1 & 0 & 1 \\ 1 & 0 & 1 \end{smallmatrix}$ ╲  $\mathbf{L}$  $(\frac{\%i22}{\$i22})$  aroundx0y0(ev(Dy^2)); (%o22)  $\sqrt{1}$ Ι÷  $1 \t1 \t1$  $\begin{smallmatrix} 1 & 1 \\ 0 & 0 \end{smallmatrix}$  $\frac{1}{1}$   $\frac{1}{1}$ ╲ Τ.  $(\%$ i23) aroundx0y0(ev(Dx<sup> $\gamma$ 2+Dy<sup> $\gamma$ </sup>2));</sup> (%o23)  $\sqrt{2}$  $\frac{1}{2}$  $2 \quad 1 \quad 2$  $\begin{array}{cc} 1 & 0 \\ 1 & 0 \end{array}$  $\frac{1}{2}$  1 2 ╲  $\mathbf{I}$  $(\%i24)$  aroundx0y0(ev(Dx^2-Dy^2)); (%o24)  $\sqrt{0}$  $\frac{1}{2}$  $0 -1 0$  $\begin{bmatrix} 1 & 0 & 1 \\ 1 & 0 & 1 \end{bmatrix}$  $\begin{pmatrix} 1 & 0 \\ 0 & -1 & 0 \end{pmatrix}$ ╲  $\mathbf{I}$  $(\%i25)$  aroundx0y0(ev(Dx\*Dy)); (%o25)  $\sqrt{-}$  $\mathbf{L}$  $-1$  0 1  $\begin{matrix}0&0&0\\0&0&0\end{matrix}$  $\begin{bmatrix} 1 & 0 & -1 \end{bmatrix}$ V.  $\mathbf{I}$ 

 $(\frac{9}{126})$  aroundx0y0(ev(2+Dx<sup>2</sup>)); (%o26)  $\sqrt{3}$  $\frac{1}{2}$  $3 \t2 \t3$  $\frac{1}{3}$   $\frac{1}{2}$   $\frac{3}{3}$  $\frac{3}{3}$   $\frac{2}{3}$  $\Delta$ Τ.  $(\frac{9}{127})$  aroundx0y0(ev(2+Dy<sup>2</sup>)); (%o27)  $\sqrt{3}$  $\frac{2}{3}$  $3 \t3 \t3$  $\begin{array}{cc} 2 & 2 & 2 \end{array}$  $\frac{2}{3}$   $\frac{3}{3}$   $\frac{3}{3}$  $\Delta$ Т.  $(\frac{\%i28}{\$i28})$  aroundx0y0(ev(2+Dx<sup>2</sup>+Dy<sup>2</sup>)); (%o28)  $\sqrt{4}$  $\mathcal{L}$  $4 \t3 \t4$  $\frac{1}{3}$   $\frac{3}{2}$   $\frac{1}{3}$  $\frac{3}{4}$  3 4  $\Delta$ Τ.  $(\frac{9}{129})$  aroundx0y0(ev(2+Dx<sup>2</sup>-Dy<sup>2</sup>)); (%o29)  $\sqrt{2}$  $\frac{1}{2}$  $\begin{pmatrix} 2 & 1 & 2 \end{pmatrix}$  $\frac{1}{3}$   $\frac{1}{2}$   $\frac{5}{3}$  $\frac{2}{2}$  1 2  $\Delta$ Т.  $(\frac{\%i30}{\$i30})$  aroundx0y0(ev(2+Dx\*Dy)); (%o30)  $\sqrt{1}$  $\frac{2}{3}$  $1 \quad 2 \quad 3$  $\frac{2}{2}$   $\frac{3}{2}$   $\frac{3}{2}$  $\frac{2}{3}$  2 1  $\Delta$ Τ.